## General Notes

The Match will comprise 2 stanzas, each of 12 boards. This is to ensure that each partnership plays against a different opposing pair for each stanza .

There may be a break of 10 minutes between stanzas – to allow Home Captain to set up Stanza 2.

In preparation for creating a Team Match, the Home Captain must carry out the following steps:

- 1. Obtain BBO names for all players.
- 2. Ask Away Captain to nominate N/S and E/W for first stanza.
- 3. Advise all players to be online 15 mins before the scheduled start time of the match.
- 4. When Stanza 1 is complete, Stanza 2 needs to be set up as per Stanza 1.

The final score will be the combination of the IMPS from both stanzas.

Please report score to the League Organiser Manager within 24 hours.

[hallhelen@hotmail.co.uk](mailto:hallhelen@hotmail.co.uk)

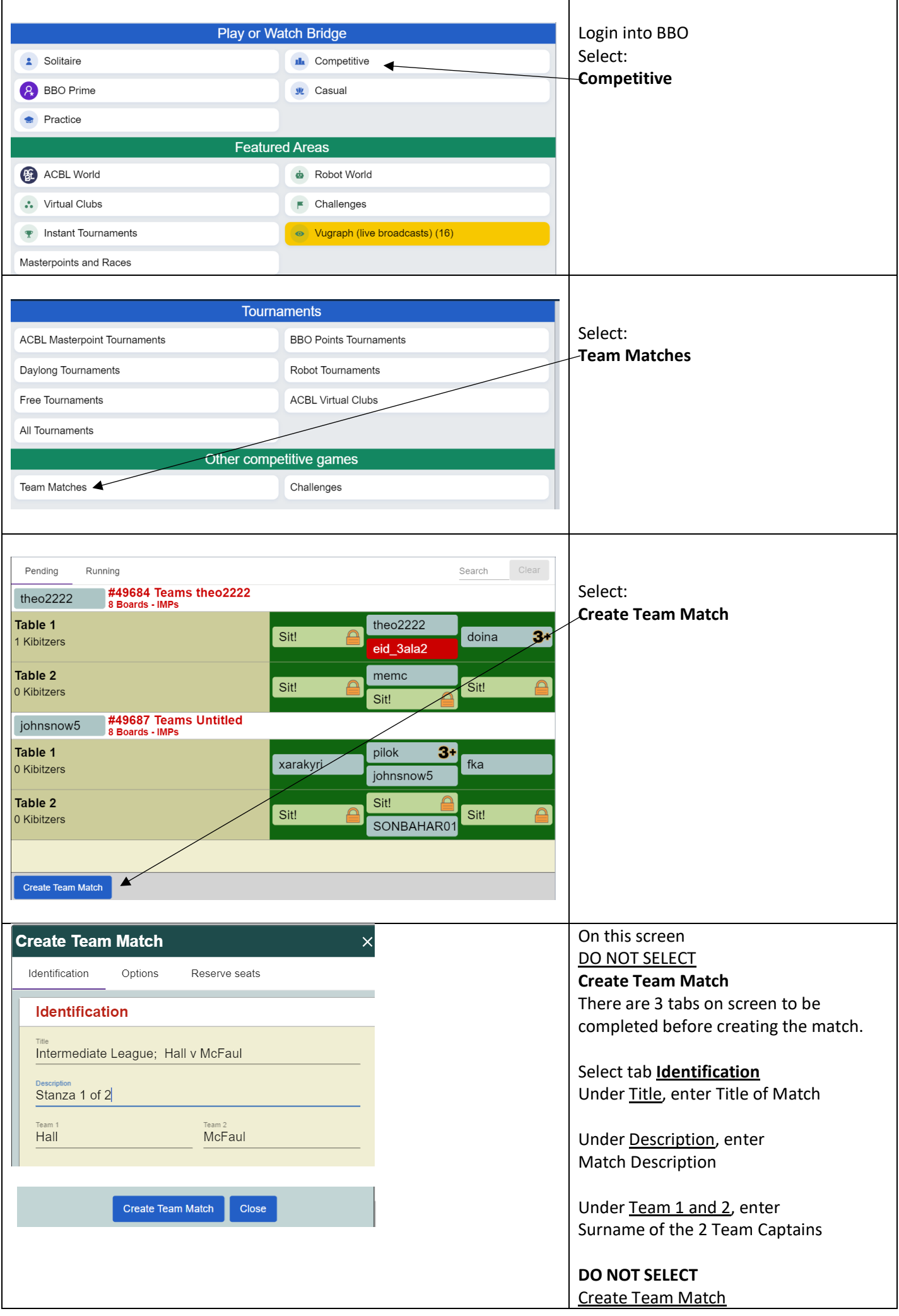

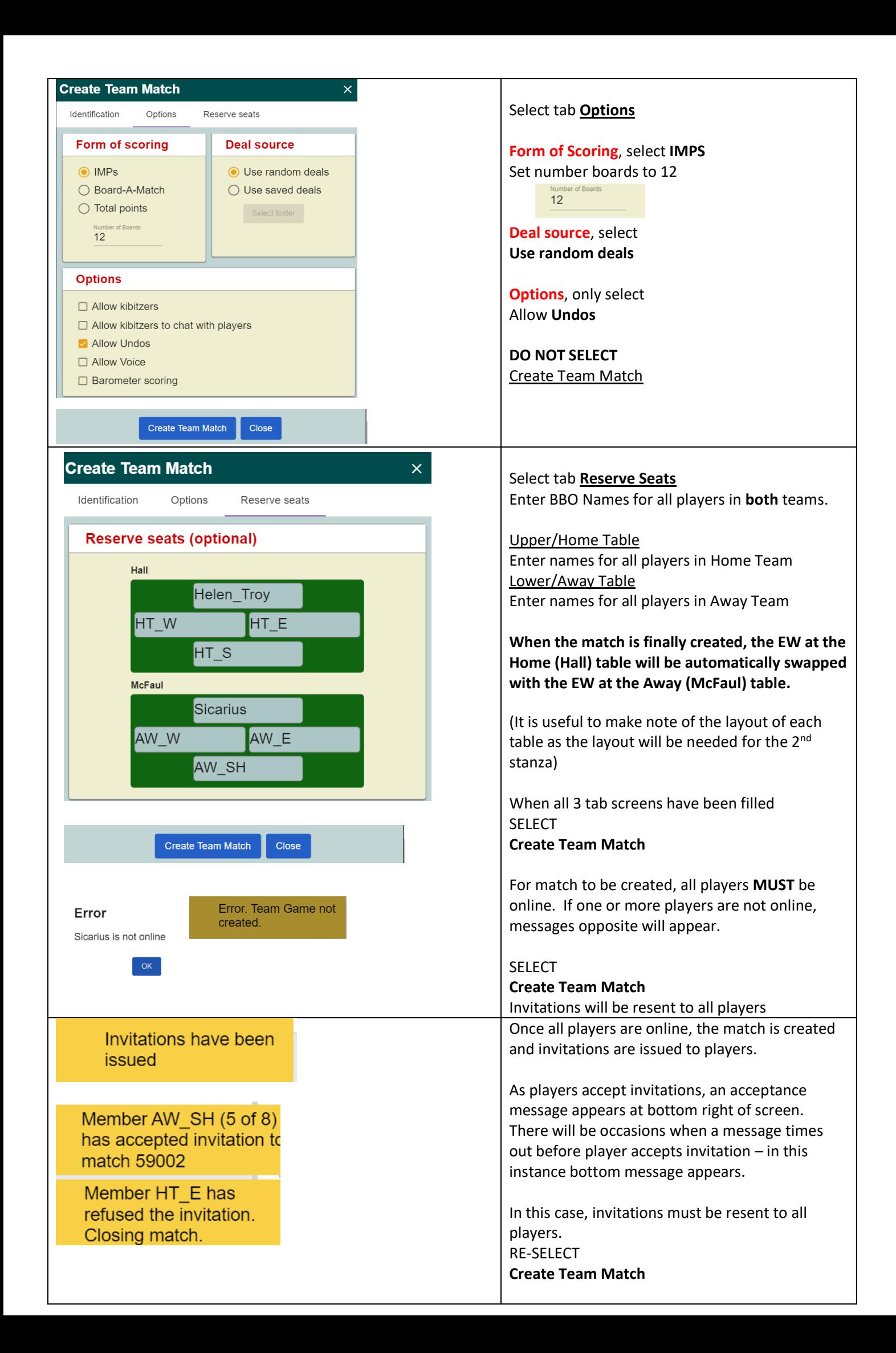

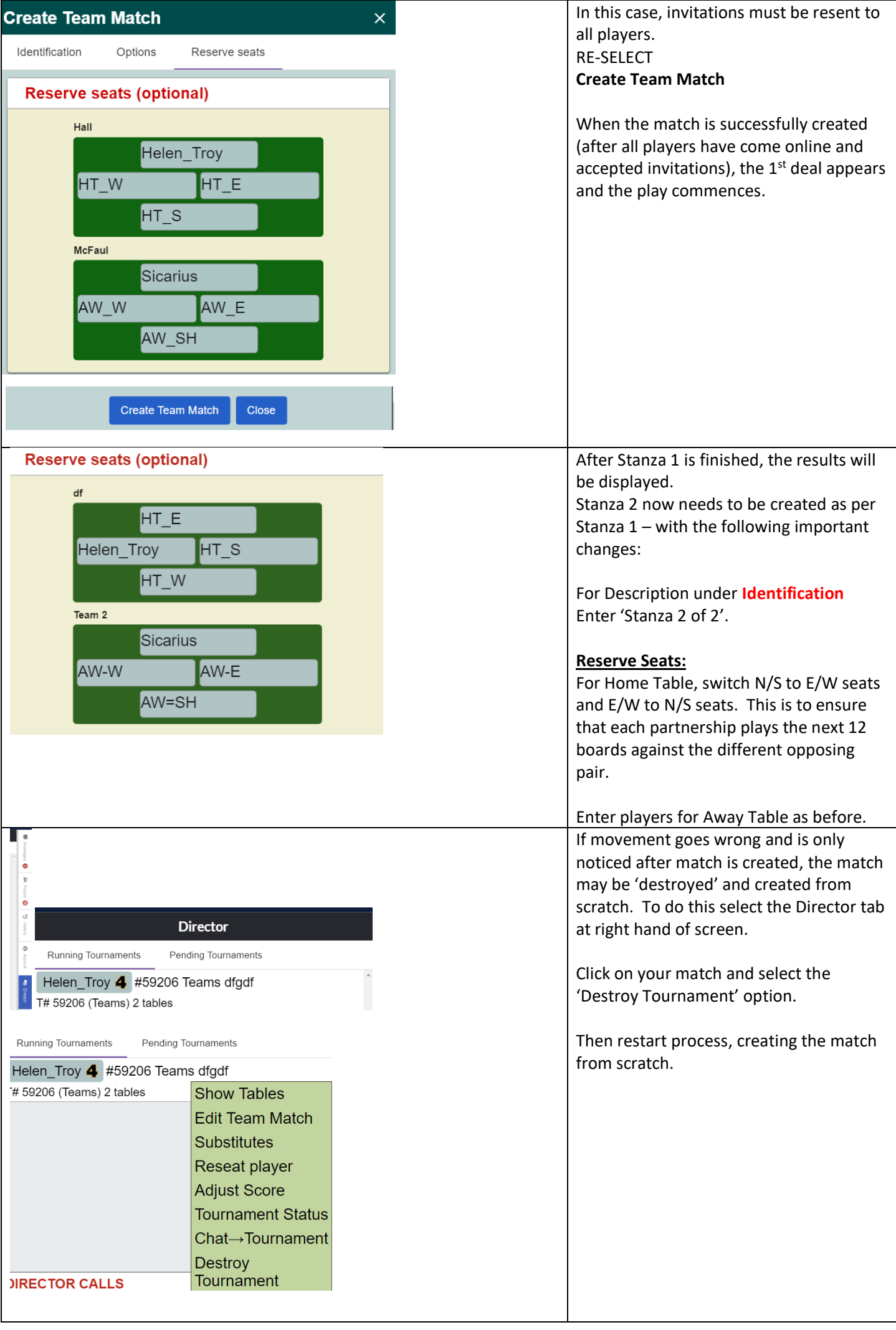